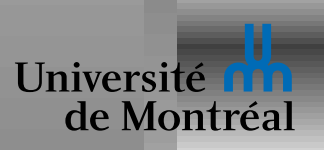

Caractérisation

Méthodes de gestion d'interblocage

Prévention

**Évitement** 

Détection

Récupération

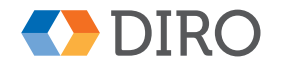

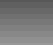

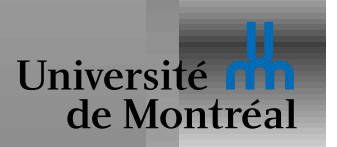

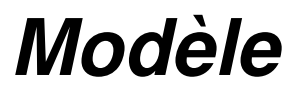

Un système est constitué de ressources

Ressources classifiées par leur *type*  $R_i$  (e.g. memory, I/O device, ...)

Chaque type  $R_i$  est disponible en quantité  $W_i$ 

L'utilisation est divisée en 3 étapes: request, use, release

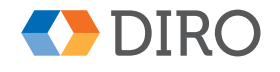

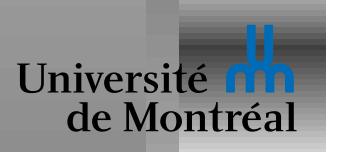

#### *Interblocage avec verrous*

*Thread1* fait: request (L1); request (L2);

*Thread2* fait: request (L2) ; request (L1) ;

L'interblocage a lieu lorsque les deux threads bloquent à mi-chemin

Dépend des choix d'ordonnancement: non-déterministe

Il peut être très difficile d'identifier et de tester les interblocages

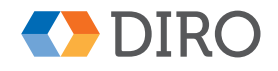

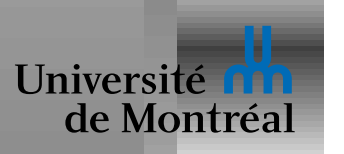

## *Caracterisation ´*

Il faut 4 conditions pour un interblocage:

- Exclusion mutuelle: dépend d'une ressource que l'on ne peut partager
- Hold&wait: un thread tient une ressource et en attend une autre
- Pas de préemption: un ressource n'est libérée que volontairement
- Circularité: il y a un cycle de threads ou chaque thread attend une ressource tenue par le thread suivant

[ Circularité implique Hold&wait ]

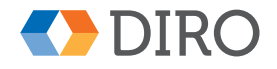

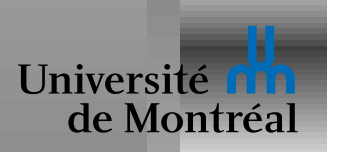

### *Graphe d'allocation des ressources*

Un graphe dirigé bipartite

```
Chaque thread est représenté par un sommet T_i
```
Chaque *type* de ressource est représentée par un sommet  $R_i$ 

Chaque requête en attente est représentée par un arc  $T_i \to R_j$ 

Chaque ressource assignée est représentée par un arc  $R_j \to T_i$ 

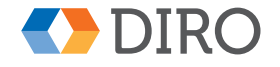

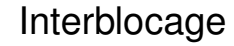

#### *Exemple de graphe*

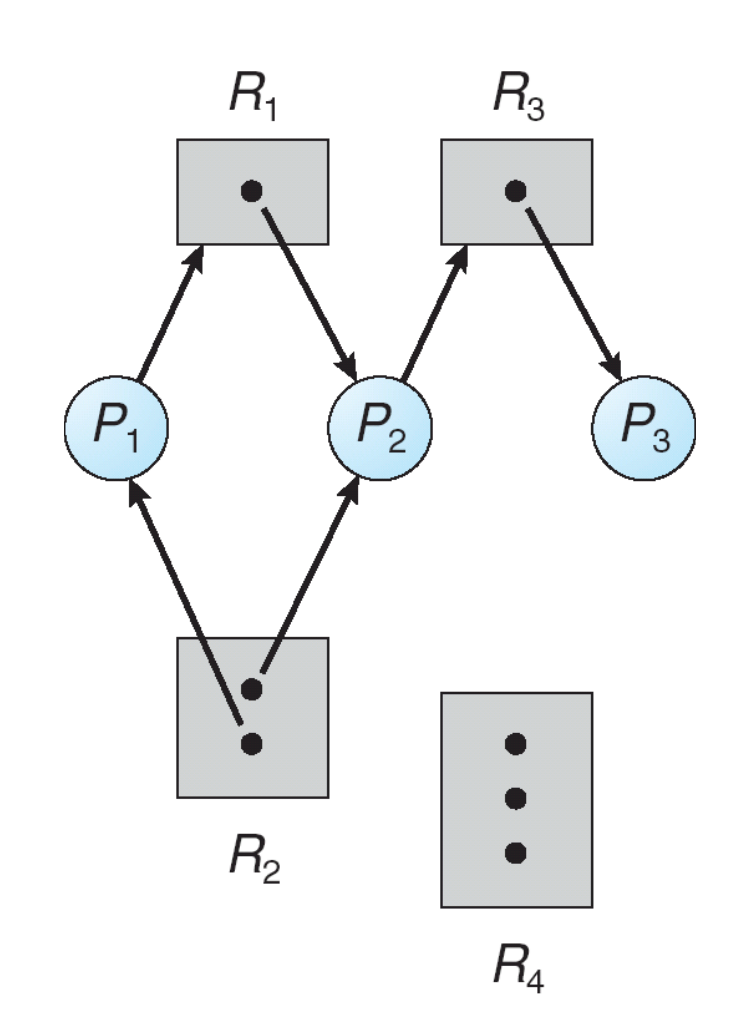

 $P_1$  tiens une ressource  $R_2$  $P_1$  attend une ressource  $R_1$ ... Pas de cycle

⇒ pas d'interblocage

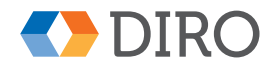

Université

de Montréal

## *Exemple de cycle*

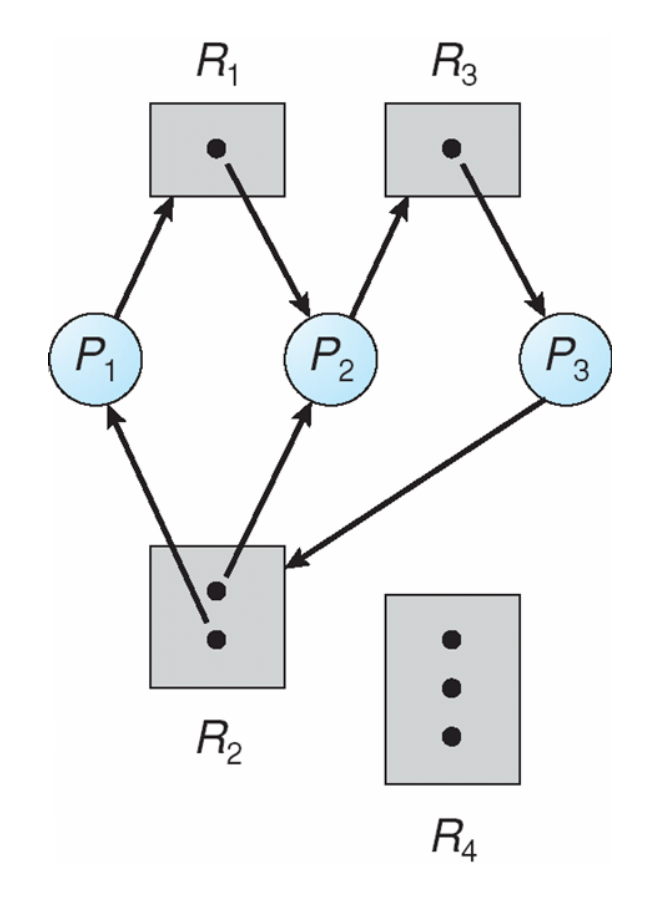

 $P_3$  attend une ressource  $R_2$ 

 $\Rightarrow$  Crée 2 cycles!

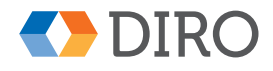

Université

de Montréal

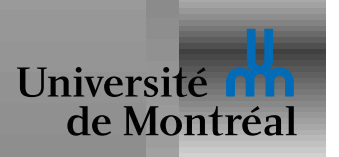

#### *Exemple de cycle sans interblocage*

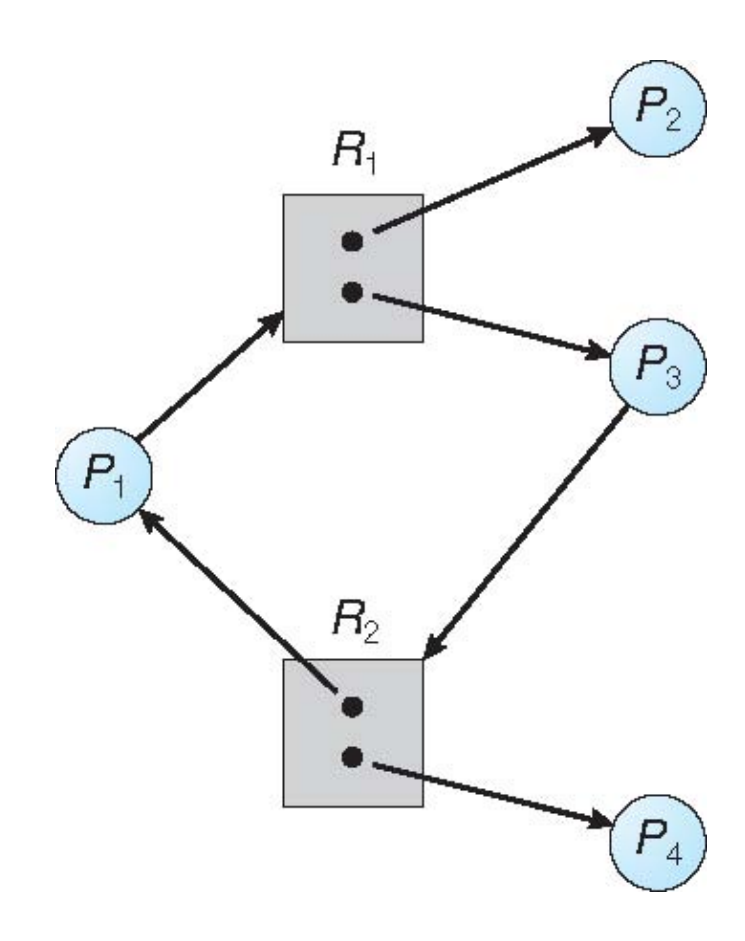

Un cycle:

$$
P_1 \to R_1 \to P_3 \to R_2 \to P_1
$$

 $P_2$  peut rendre  $R_1$ et  $P_4$  peut rendre  $R_2$ 

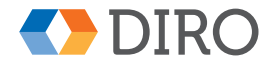

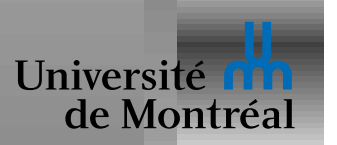

## *Condition d'interblocage*

Pas de cycle  $\Rightarrow$  pas d'interblocage

Si une seule ressource par type, alors interblocage *ssi* cycle

Si plusieurs ressources par type, c'est plus compliqué!

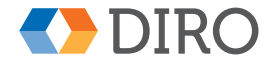

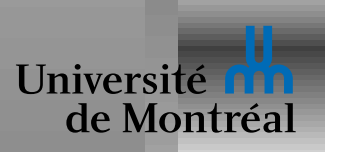

## *Gestion des interblocage*

S'assurer qu'un interblocage est *impossible*

- $\bullet$  Prévention: impossible de par la conception du système
- Évitement: garder trace de l'état du graphe pour éviter de tomber dans un cycle

Détecter les interblocage et les résoudre par un système de *recovery* La méthode de l'autruche (a.k.a "Plug'n'Pray")

- Permettre les interblocages
- Ne même pas essayer de les détecter
- Méthode la plus populaire

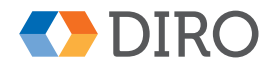

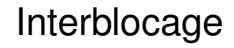

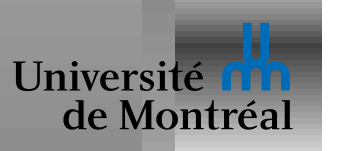

Conception du système élimine une des conditions nécessaire:

- Exclusion mutuelle: peut être éliminée par virtualisation pour certaines ressources, mais pas pour toutes.
- Hold&wait: Obliger à allouer toutes les ressources d'un seul coup
- Préemption: relâcher les ressources tenues quand on en attend d'autres
- Circularité: imposer un *ordre total* entre tous les types de ressources

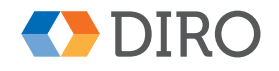

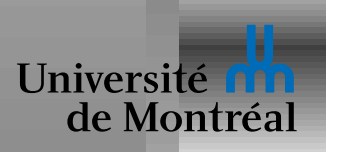

# *Evitement d'interblocage ´*

Besoin d'information sur le futur

E.g. chaque thread annonce son usage maximum de ressources

En cours d'exécution, le système vérifie l'*état d'allocation de ressources* pour garantir qu'on ne tombera pas dans un cycle

l'état d'allocation de ressources est la quantité de ressources allouées et disponibles, ainsi que les usages maximaux annoncés

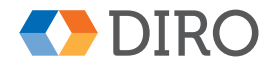

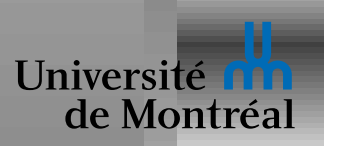

# $Évitement: État Sûr$

Allocation: le système doit décider si une allocation laisse le système dans un état sûr (safe)

L'état est *safe* s'il existe une séquence d'ex écution  $T_1, T_2, ...$  de tous les threads telle que pour chaque  $T_i$ , les ressources dont il a besoin seront disponibles quand tous les  $T_j, j < i$  auront terminé leur exécution

*safe* ⇒ pas d'interblocage

C'est une condition conservatrice!

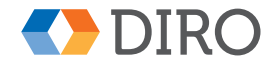

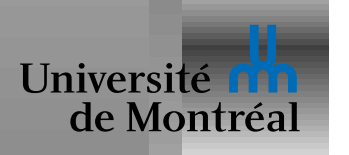

## *Exemple d'analyse d'état sûr*

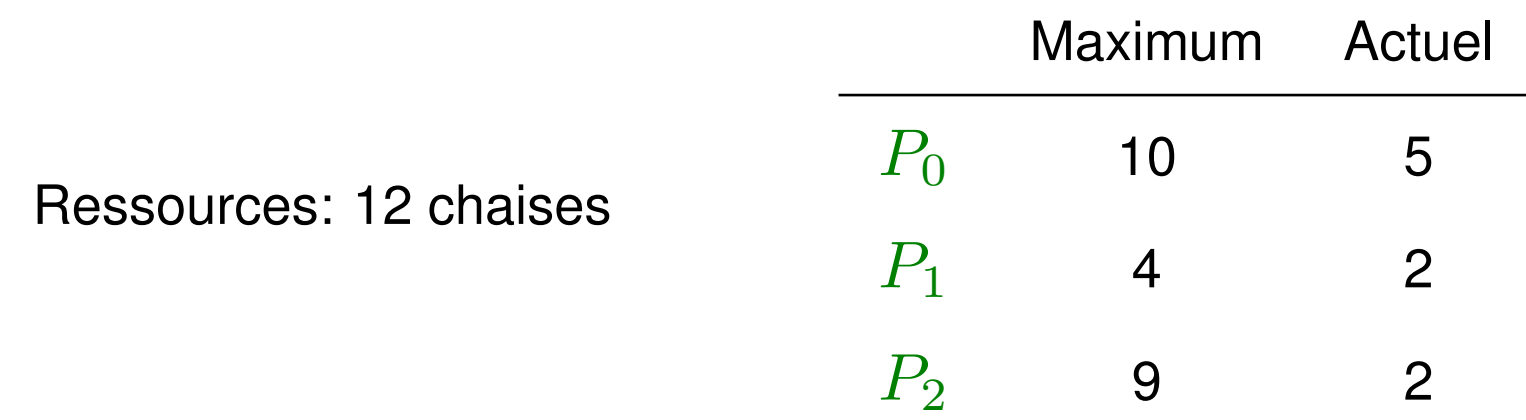

Exécution possible:  $P_1$  (max 11, tombe à 7)

 $\Rightarrow$   $P_0$  (max 12, tombe à 2)

 $\Rightarrow$   $P_2$  (max 9, tombe à 0)

Que se passe-t-il si  $P_2$  demande une chaise de plus?

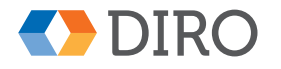

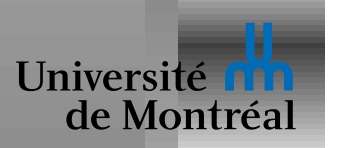

# *Algorithmes d'evitement ´*

Pour des ressources uniques: utiliser un algorithme basé sur le graphe d'allocation de ressources.

Pour des ressources multiples: utiliser l'algorithme du banquier

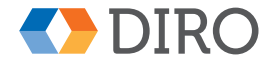

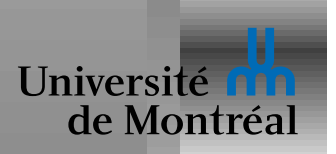

# *Évitement basé sur le graphe d'allocation*

Deux types d'arcs  $T_i \to R_j$ :

- *Normaux* pour les requêtes en attente
- *Futurs* pour les requêtes qui pourraient encore arriver

Il faut connaître tous les arcs *futurs* dès le départ

Une ressource est allouée seulement si cela ne crée pas de cycle Algorithme de complexité O(N<sup>2</sup>)

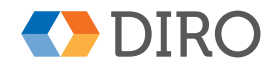

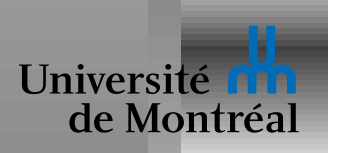

## *Algorithme du banquier: donnees ´*

*Available* $[r]$ : quantité de ressource r disponible

 $\textit{Max}[t, r]$ : quantité maximum de ressource r utilisée par t *Allocated* $[t, r]$ : quantité de ressource  $r$  allouée à  $t$ 

 $\mathsf{Needed}[t,r] = \mathsf{Max}[t,r] - \mathsf{Allocated}[t,r]$ 

*Needed* $[t, r]$ : quantité de ressource  $r$  dont  $t$  pourrait encore avoir besoin pour terminer son exécution

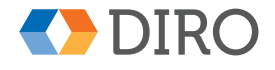

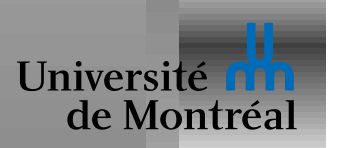

## *Algorithme du banquier*

Une nouvelle requête (sous forme d'un vecteur *Requested*) de T

Si *Requested* > *Needed*[ $T$ ]: signaler une erreur!

Si *Requested* > *Available*: T doit attendre!

Sinon, calculer un nouvel état hypothétique:

*Available* -= *Requested Allocated*[T] += *Requested*

S'il est *safe*, alors la requête est acceptée immédiatement! Sinon:  $T$  doit attendre!

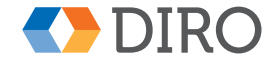

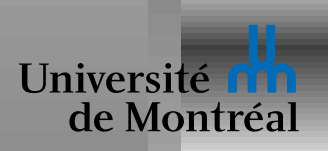

#### *Algorithme du banquier: safe state*

```
Work = Available;
Ts = AllThreads;
safe = true;while (safe && !empty (Ts)) {
  safe = false;
  for (T in Ts) {
    if (Needed[T] <= Work) {
      Ts -= T;Work = Work + Alllocated[T];safe = true;
} } }
return safe;
```
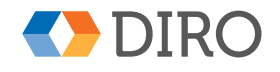

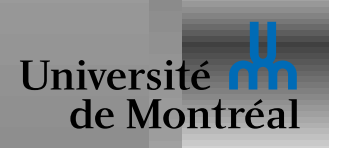

# *Detection d'interblocage ´*

Maintenir un graphe d'allocation de ressources (ou une version sans les ressources)

Invoquer un algorithme de recherche de cycle dans le graphe

L'algorithme est aussi O $(N^2)$ 

Pour le cas multiple, la complexité est multipliée par  $M$ 

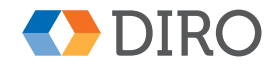

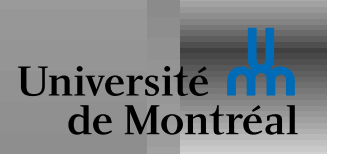

#### *Detection d'interblocage: cas multiple ´*

```
Work = Available;
Ts = AllThreads;
safe = true;while (safe && !empty (Ts)) {
  safe = false;
  for (T in Ts) {
    if (Requesting[T] <= Work) {
      Ts -= T;Work = Work + Alllocated[T];safe = true;} } }
return safe;
```
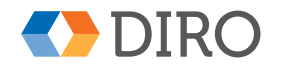

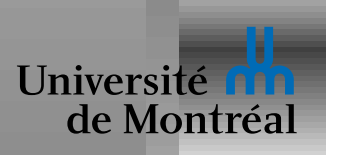

## *Detection d'interblocage: usage ´*

Quand lancer l'algorithme de détection?

Dépend de la fréquence attendue et de la réaction espérée

Plus souvent donne un meilleur diagnostic et une réaction plus prompte

Moins souvent coûte moins cher

Seulement en cas de suspicion:

- Usage CPU bas: détecte quand on a rien d'autre à faire
- Processus en attente depuis "longtemps"

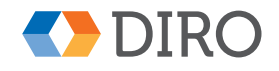

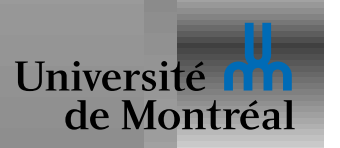

# *<i>Récupération: préemption*

Forcer un thread à relâcher une ressource et faire un *rollback* 

Seulement si la préemption est possible

Choisir une/des victimes:

- minimiser le coût des *rollback*
- maximiser les chances de ne pas retomber dans un interblocage
- Éviter la *famine*, donc ne pas toujours choisir le même thread

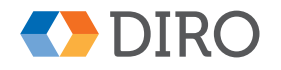

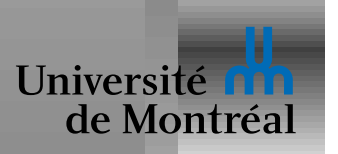

# *Récupération: terminer les threads*

Lorsque possible: demander de l'aide à un opérateur humain

Même problème de choix de victimes

Le coût est différent:

- Priorité du thread?
- Temps de calculs accumulé?
- Temps de calcul encore a faire?
- Quels autres thread dépendent de celui-ci?
- ...

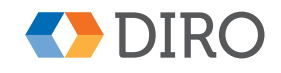